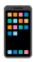

# Competitor Android vs. iOS Analysis

In this comparison, iOS screens will be on the left. Android will be on the right.

# **Momondo**

#### **Bottom nav**

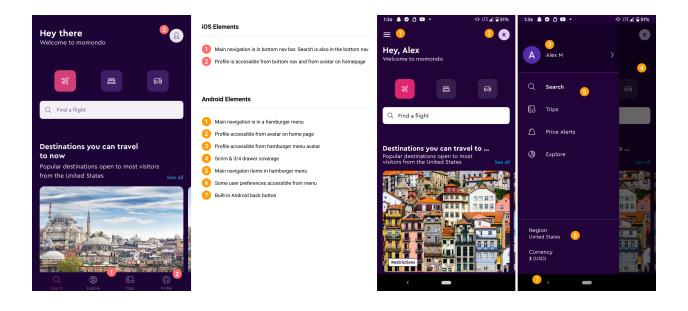

## **Top Nav and Card Styling**

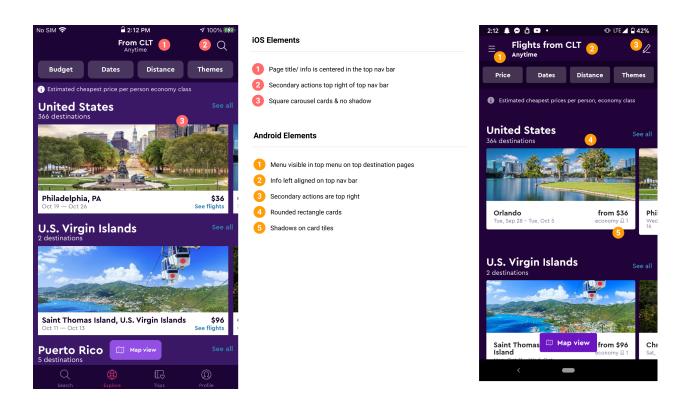

**Top Nav, Filters, Sort** 

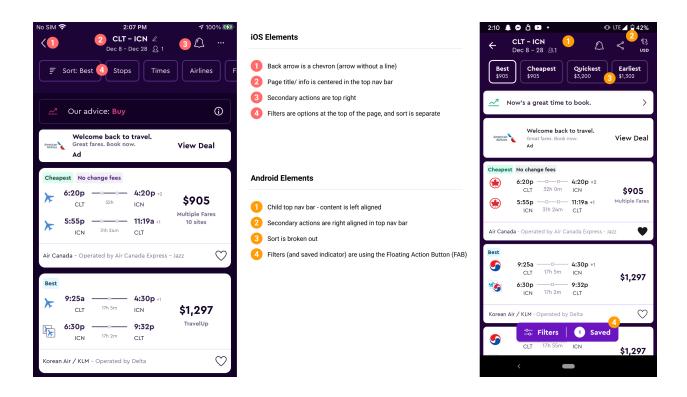

## **Sort and Filters 2**

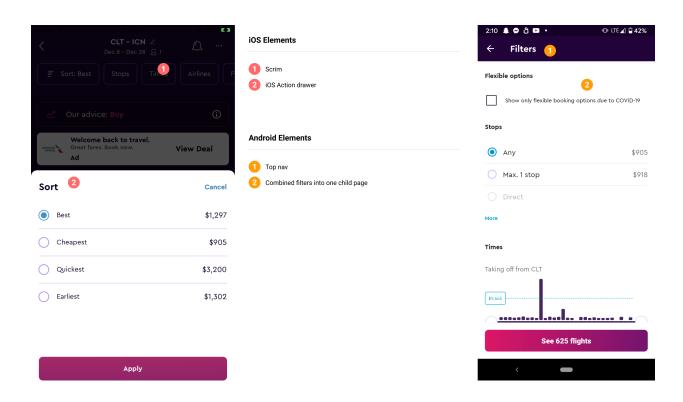

## Search

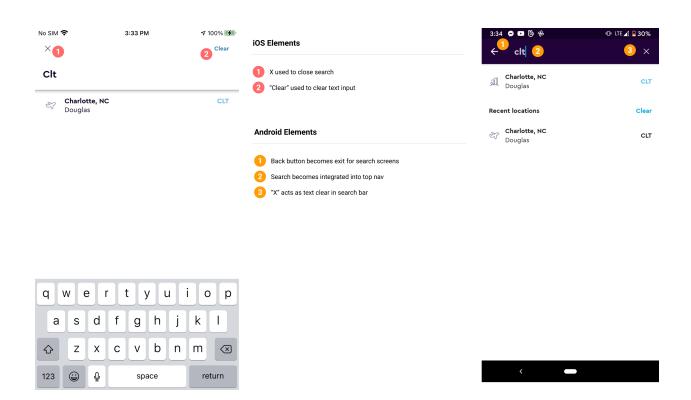

## **Tabs**

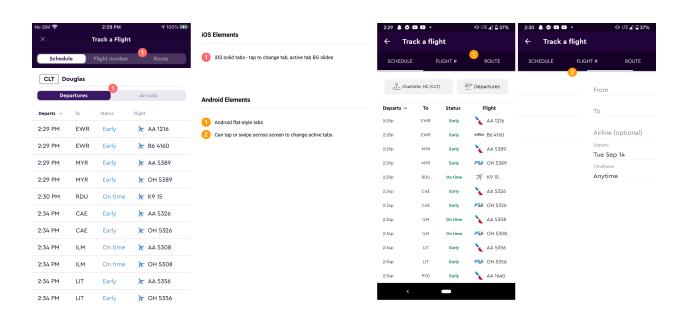

# **Top Nav and Toggles**

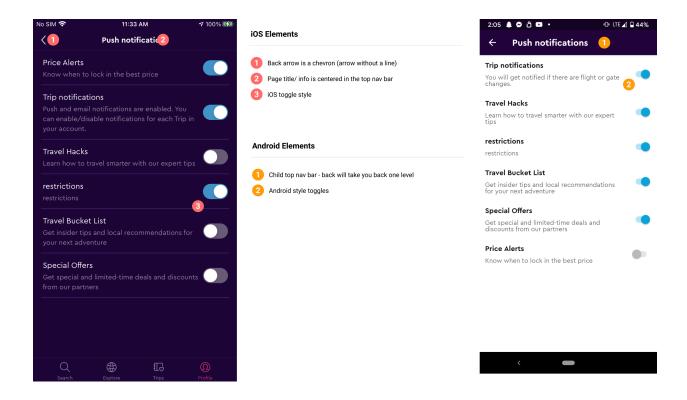

# Chase

## **Hamburger vs Bottom Nav Bar**

• both iOS and Android are using a hamburger menu

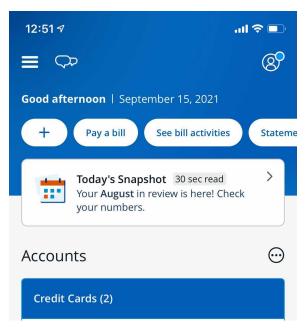

This is iOS. Android looks exactly the same except that the banner looks a little different.

# **Capital One**

## **Hamburger vs Bottom Nav Bar**

both iOS and Android are using a bottom nav bar

# **Award Wallet**

Main navigation, main action, top nav bar styling

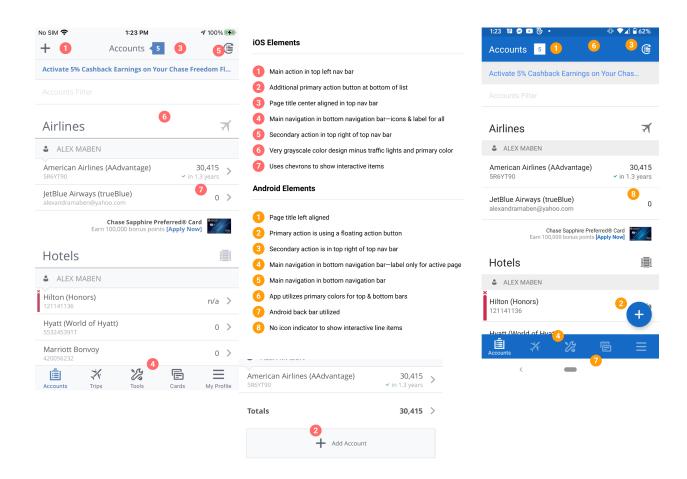

## **Tabs**

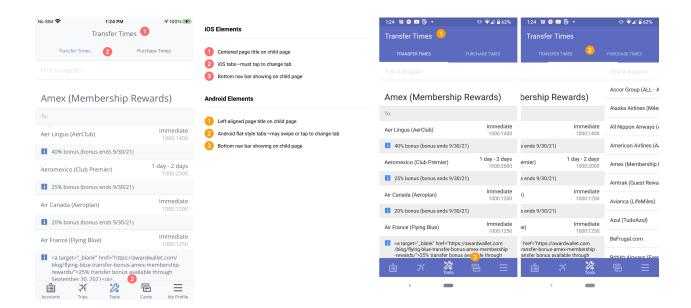

# **On-page actions**

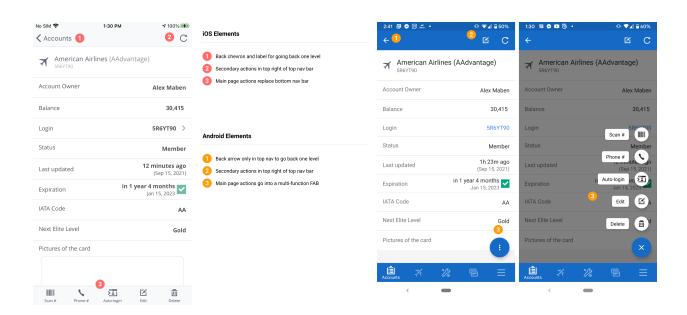

# Input & general styles

\*sorry for the bad quality on the Android screen for this one—it wouldn't let me screenshot

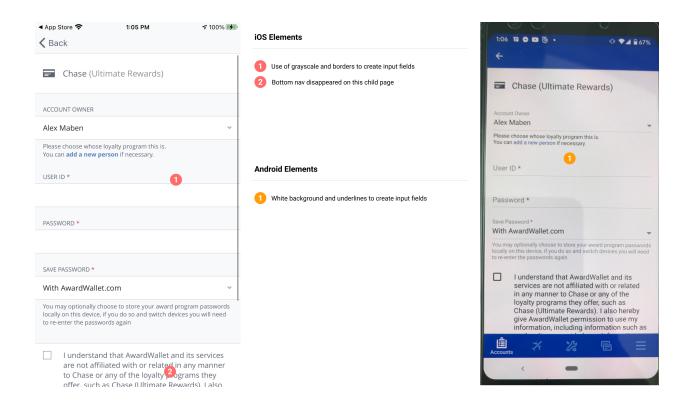

### **On-element menus**

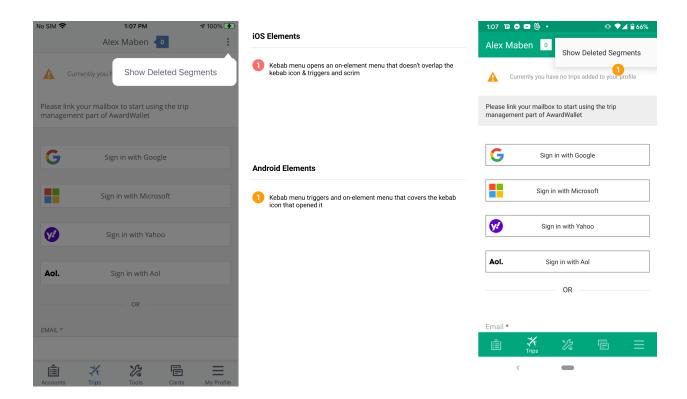

#### Menus

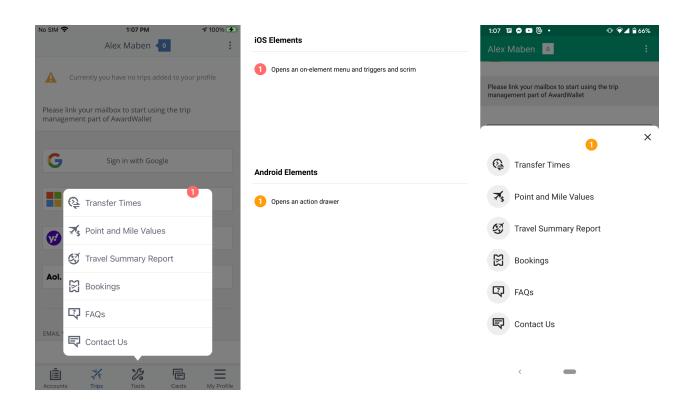

## Search

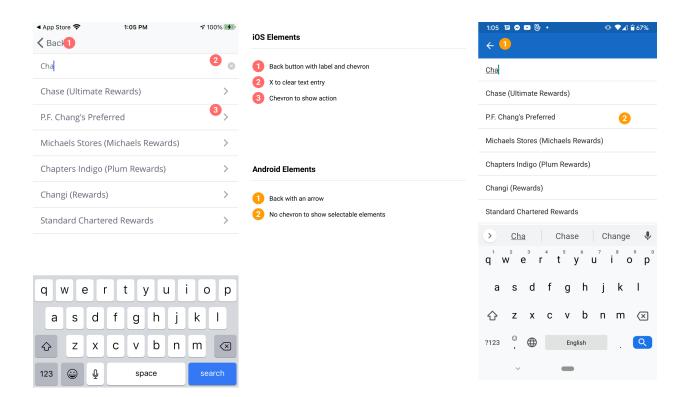